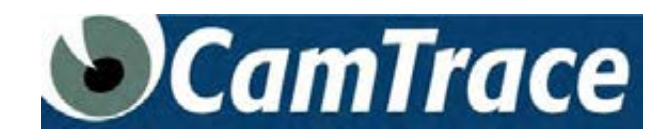

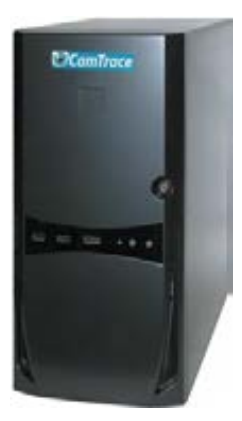

**CamTrace Light silencieux** *Photos Camtrace© tous droits réservés*

# **Fiche technique du CamTrace Light Desktop - silencieux**

- Chassis tour
- Carte mère X9SCLF
- Dimensions :

Largeur 8.11" (206 mm) Profondeur 18.23" (463 mm) Hauteur 16.73" (425 mm)

- Processeur : E3-1230 V2 3,3 Ghz
- Disque dur : 2 To Red édition.
- Mémoire vive : 2048 Mo ECC
- Réseau : 2 cards Gb.
- clavier, souris

Nombre de caméras recommandé : 8 à 12 en usage normal

### **Logiciels fournis**

- Système d'exploitation FreeBSD 8.7
- Base de données relationnelle PostgreSQL.
- Serveur Web Apache.
- Logiciel CamTrace: moteur vidéo, interface web, console d'administration menucam.

# **Options logicielles**

- Licence pour 1, 5, 10 ou 20 caméras supplémentaires.
- Licence pour 20 ou 80 flux vidéos supplémentaires.
- Licence cluster
- Licence caisse enregistreuse
- Licence ecran passif

### **Langages utilisés**

- C
- PHP
- HTML
- JavaScript
- Flash
- Shell
- SQL

### **Réseau**

- Ethernet 10/100/1000 Mb/s. TCP/IP Modem ou RNIS PPP.
- Accès distant par Internet : ports 80, 8000, 8001, 8002, (configurables) doivent être ouverts en sortie du réseau.
- Mode ASP pour caméras distantes.
- Coupure des flux automatique et réactivation en cas de visualisation ou d'alarme.

### **Configuration minimum sur les postes de visualisation**

- Navigateur Mozilla > 4.0 ou Internet Explorer > 7 (32 bits) avec module Flash installé.
- PC Windows : Core I5 3,1 Ghz RAM :4 Go. Carte vidéo Nvidia (GT 620) recommandée
- Ecran 17" configuré en 1024 x 768. (Ce type de poste client permet de visualiser une mosaïque de 15 vignettes à 20 images par seconde chacune en HD. Mobilisation de 60 à 90% de la CPU)
- Smartphones sur plateforme Androïd ou Iphone

#### **Internationalisation**

- Menus et interface fournis en anglais, français, néerlandais, allemand et italien.
- Choix de claviers internationaux, Réglage des fuseaux horaires tous pays.
- Gestion heure d'été / heure d'hiver.
- Gestion des connexions depuis un autre fuseau horaire.

### **Protocoles**

- Entre les caméras et le CamTrace : protocole de transport HTTP ou RTSP (standard UDP, http, ou tcp). UNICAST ou MULTICAST. Codecs Mjpeg, Mpeg4 et H.264
- Entre le CamTrace et les poste de visualisation : Encapsulation HTTP.

# **Visualisation**

- Relais vidéo temps réel.
- Duplication des flux vidéo vers les utilisateurs.
- Adaptation automatique du flux vidéo à la bande passante utilisée.
- Visualisation par caméra individuelle.
- Retaillage des vues en temps réel
- Visualisation par groupe de n caméras en vignettes de taille réglable.
- Mode "faible débit" pour visualisation d'un groupe de caméras par RNIS ou ADSL.
- Réglage dynamique du taux de compression jpeg
- Mode plan imbriqués. Disposition des caméras sur plan des locaux ou image de fond.
- Remontée d'alarme et visualisation en levée de doute.
- Fenêtre de visualisation "pop up" avec signal sonore en cas d'alarme.
- Lien direct vers la séquence enregistrée correspondante.
- Possibilité d'appliquer un calendrier sur tous les événements (alarmes, pop-up, connections)

### **Enregistrement**

- Images Jpeg ou H.264.
- Enregistrement permanent de 1 image/heure à 25 images/sec.
- Enregistrement sur alarme de 1 image/heure à 25 images/sec.
- Calendriers hebdomadaires avec résolution de 1/2 heure, applicables aux enregistrements permanents ou sur alarme.
- Indexation automatique des fichiers d'images dans la base de données.
- Encodage des images permettant de réduire jusqu'à 1000 fois le nombre de fichiers sur le disque.
- Enregistrement simultané jusqu'à 30 Mo/s, soit par exemple 25 caméras Mégapixels à 12 i/s
- Buffer pré-alarme réglable pour chaque caméra de 2 à 128 Mo permettant l'enregistrement de plusieurs minutes d'images avant-alarme.
- Durée d'enregistrement programmable par caméra.
- Reprise des enregistrements en l'état après un arrêt des services vidéo.

#### **Console d'administration (menucam)**

- Accès sur console système ou par ssh.
- Lancement des services (serveur web, base de données, serveur vidéo).
- Réinstallation système et mises à jour par CD ROM.
- Réglage des paramètres système : heure, fuseaux horaires, mot de passe, langue par défaut.
- Saisie des paramètres réseau. Configuration, accès distant, routage.
- Détection des caméras sur le réseau
- Effacement total des images.
- Mise à jour du firmware des caméras.
- Outil de vérification de l'intégrité de la base de données.
- Fichiers de log en mode consultation ou affichage dynamique.
- Arrêt du système.

#### **Gestion des utilisateurs**

- Gestion d'un nombre illimité d'utilisateurs par la base de données.
- Droits d'administration de CamTrace et de consultation des enregistrements par profil.
- Droits de visualisation, et d'enregistrement affectés par profil et par caméra.
- Droits spéciaux pour la visualisation distante à faible débit.
- Contrôle des horaires de connexion par profil. Contrôle du nombre de connexions simultanées par profil.
- Déconnexion manuelle d'utilisateurs indésirables ou en surnombre.

#### **Alarmes**

- Individuelles par caméras: contacts secs ou détection de mouvement par les caméras (si le modèle le permet).
- Détection de mouvement intégrée à CamTrace (toutes caméras).
- Réglage de seuil de détection, de bruit et de délai de comparaison.
- Définition d'une grille pour détection par zone.
- Détection de déconnexion de chaque caméra.
- Détection d'arrêt du service vidéo.
- Détection de déconnexion du poste client.
- 8 entrées pilotées par contacts secs si option CamIO installée.

#### **Magnétoscope**

- Barre de défilement pour un accès instantané aux images.
- Choix de la caméra et de la période d'exploration directement dans le magétoscope.
- Adaptation automatique aux vitesses et résolution enregistrées.
- Accès instantané aux images indépendant du remplissage disque.
- Défilement des images de 1 à 50 i/s avec saut d'images réglable de 1 à 256 images.
- Touches pas à pas avant et arrière avec saut d'images réglable de 1 à 256 images.
- Barre de défilement zoomable depuis l'enregistrement complet jusqu'aux images individuelles.
- Recherche d'évènement par détection de mouvement
- Synchronisation de plusieurs magnétoscopes entre eux

#### **Gestion de l'espace disque**

- Effacement manuel séparé des enregistrements continus, sur alarme et par caméra
- Effacement automatique au-delà de la durée d'enregistrement prévue.
- Effacement des images anciennes si l'occupation disque atteint une limite réglable.
- Protection des enregistrements par caméra entre deux dates spécifiées.
- Récupération des enregistrements sur le poste client en format AVI.

#### **Administration des caméras**

- Configuration des caméras par CamTrace depuis le réseau d'entreprise (sans nécessité de routage actif).
- Accès réservé aux administrateurs de CamTrace après authentification.

### **API**

• Bibliothèque de fonctions d'accès aux flux vidéos individuels et aux groupes pour ouverture depuis une autre application web.